# *ISCRIZIONE START-UP CON L'ATTO COSTITUTIVO*

*(Fedra plus specifiche tecniche 6.7)*

**NB 1** SI RICORDA CHE E' OBBLIGATORIA UNA COMUNICAZIONE UNICA CON L'INVIO CONTESTUALE ALL'AGENZIA DELLE ENTRATE ALTRIMENTI NON SARA' POSSIBILE RICHIEDERE L'ISCRIZIONE COME START-UP A CURA DEL NOTAIO. \*\*\*\*\*

IN AGGIUNTA A TUTTI I RIQUADRI NECESSARI PER L'ISCRIZIONE DI SOCIETA' COMPILARE IL RIQ. 32 DELL'S1, PER LA RICHIESTA DI ISCRIZIONE NELLA SEZIONE SPECIALE E PER LE INFORMAZIONI PREVISTE DALLA NORMA PER LE START-UP, ED IL MODULO S5 PER IL CONTESTUALE INIZIO ATTIVITA'.

**NB 2** SI EVIDENZIA CHE E' NOTIZIA DI ESTREMA IMPORTANZA IL SITO INTERNET DELLA SOCIETA' START-UP INNOVATIVA PERTANTO SI CHIEDE DI COMUNICARLO COMPILANDO L'APPOSITO CAMPO NEL RIQ. 5.

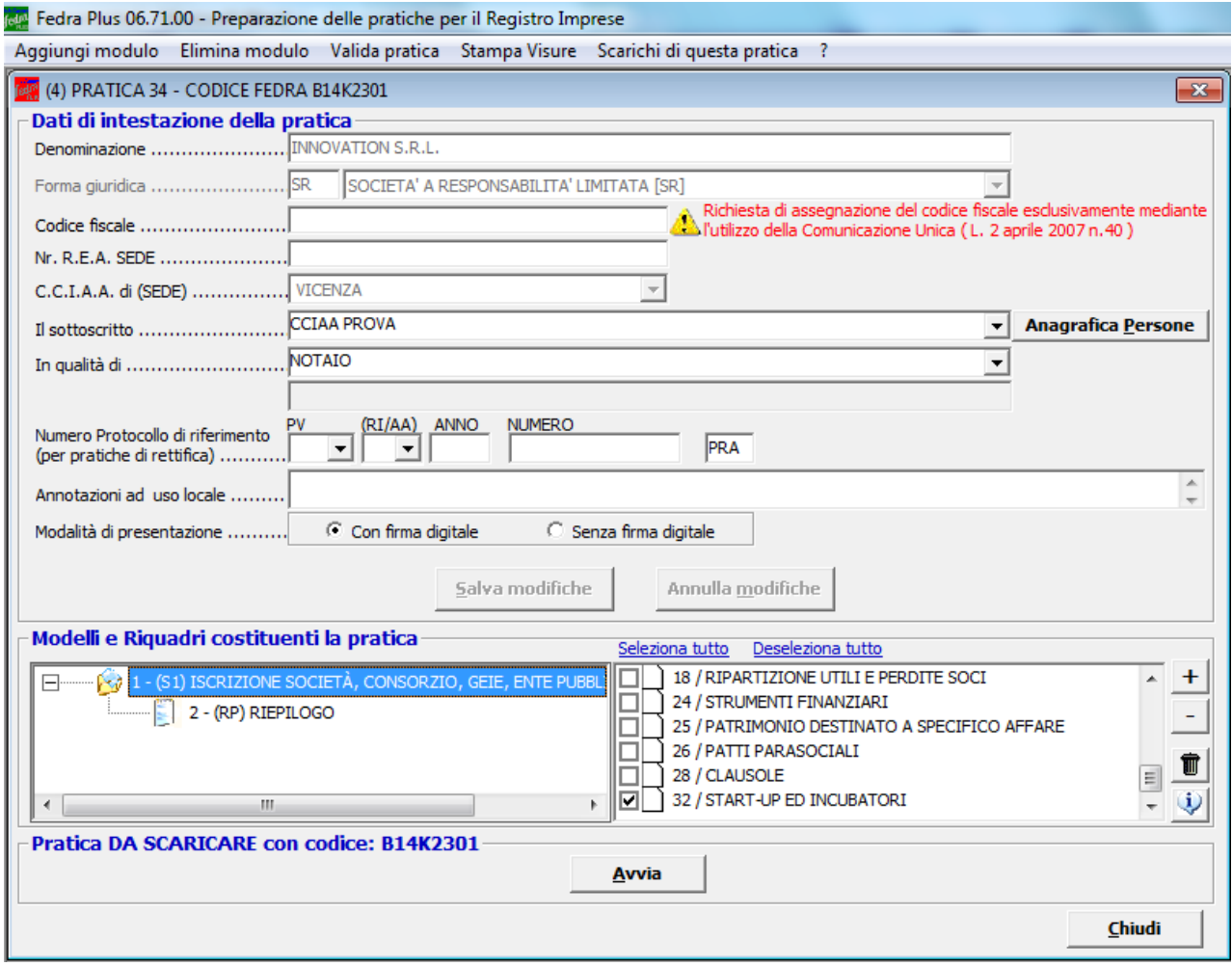

ENTRATI NELLA SCHEDA 32/START-UP ED INCUBATORI

Premere il tasto AGGIUNGI per inserire tutte le informazioni previste (codici 027-028-029-030- 031-032-033 E 035, IL CODICE 034 SOLO SE LA START-UP E' A VOCAZIONE SOCIALE)

NB IN ASSENZA DELLA COMPILAZIONE DI UN CODICE LA PRATICA NON VIENE VALIDATA QUINDI NON E' SPEDIBILE

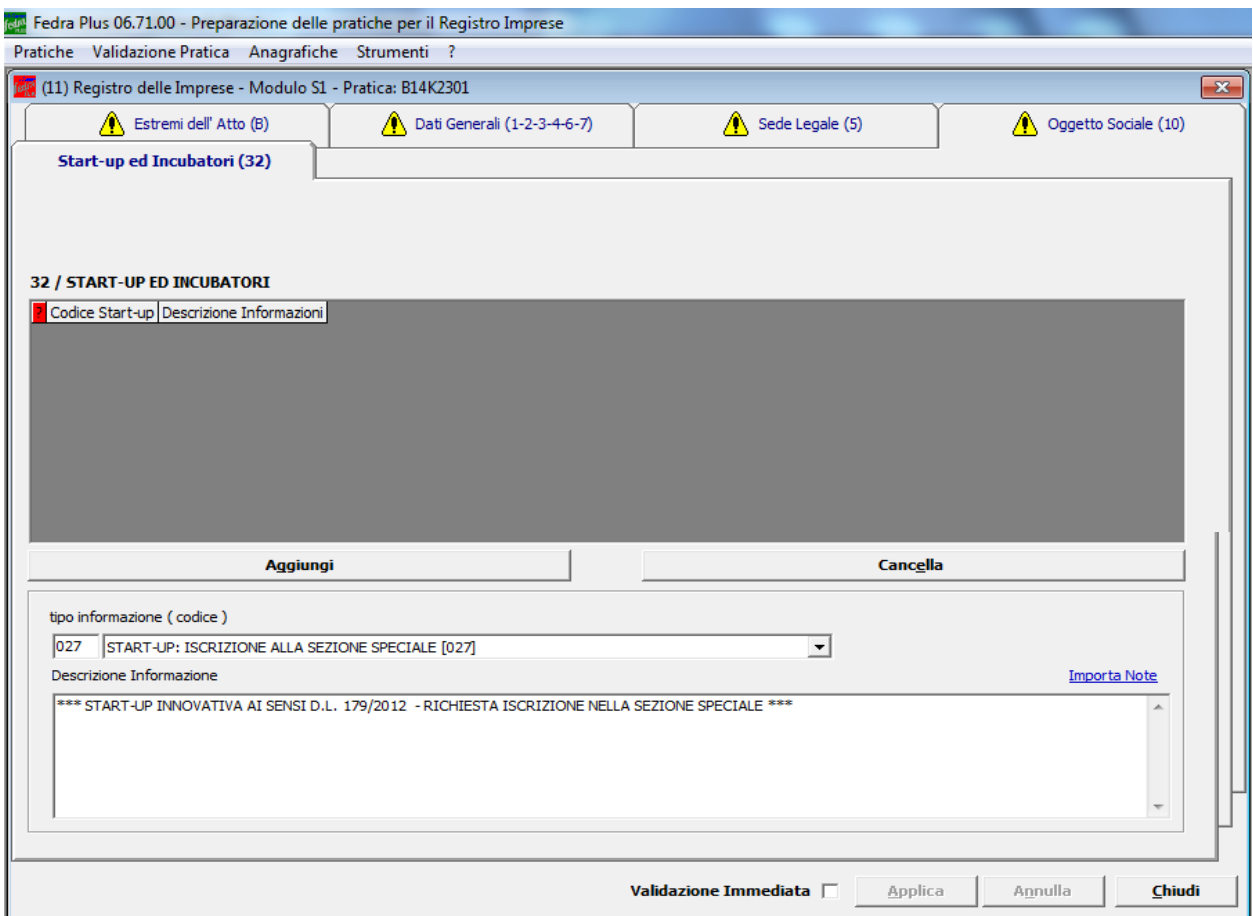

Premere il tasto APPLICA e così di seguito per tutti i codici convalidando ogni volta con il tasto APPLICA

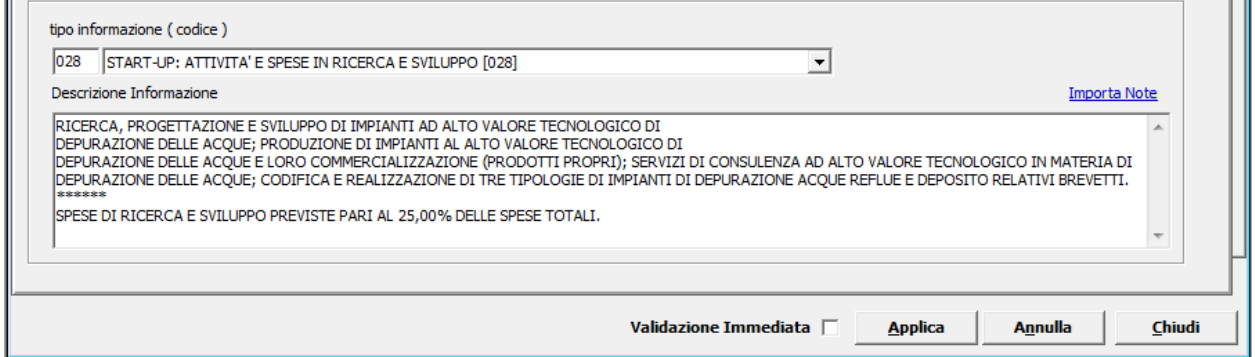

## APPLICA

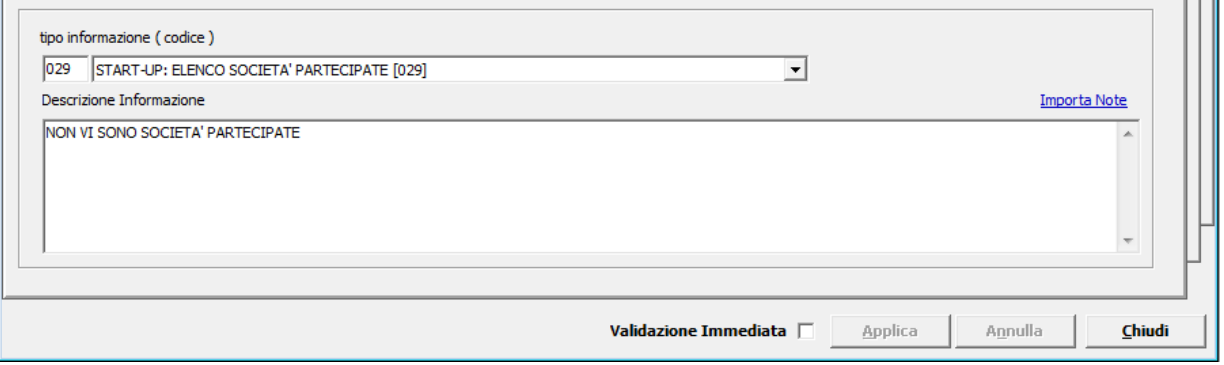

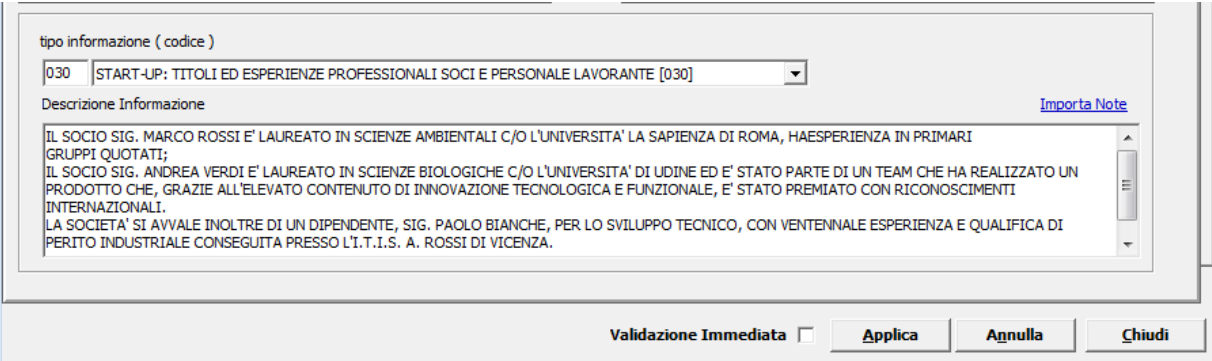

#### APPLICA

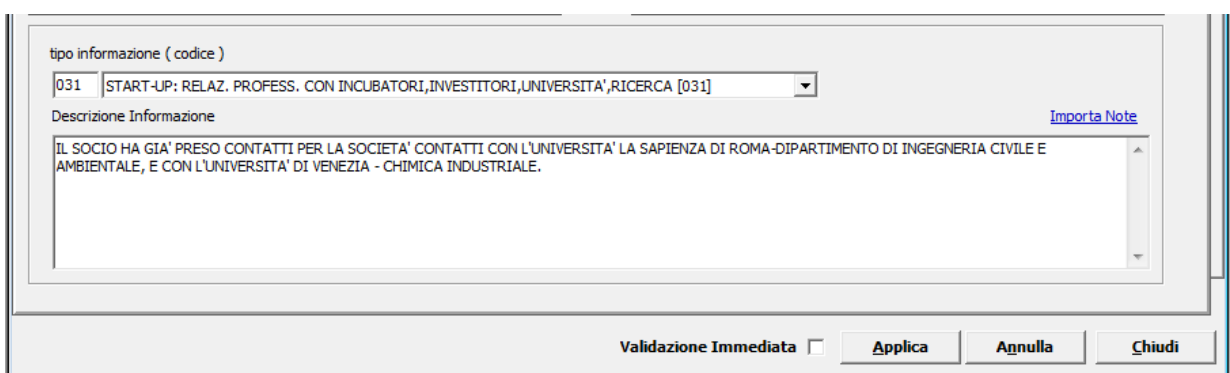

### APPLICA

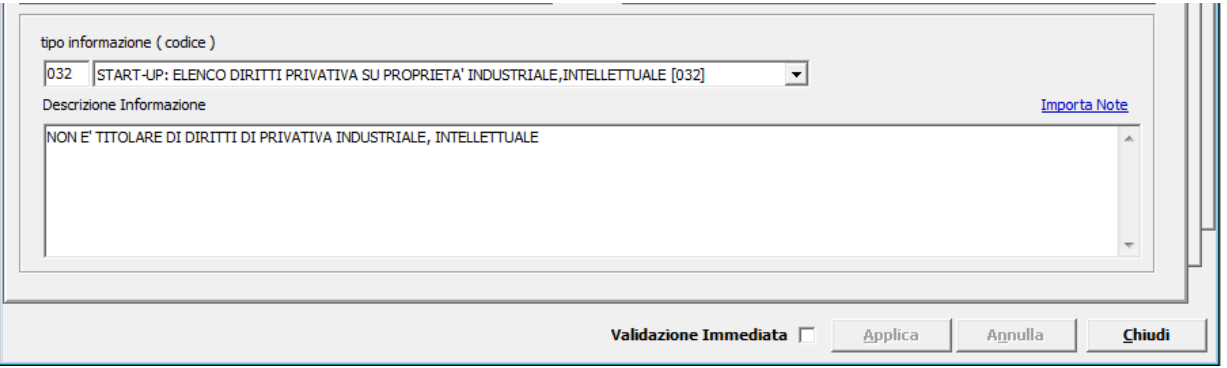

# APPLICA

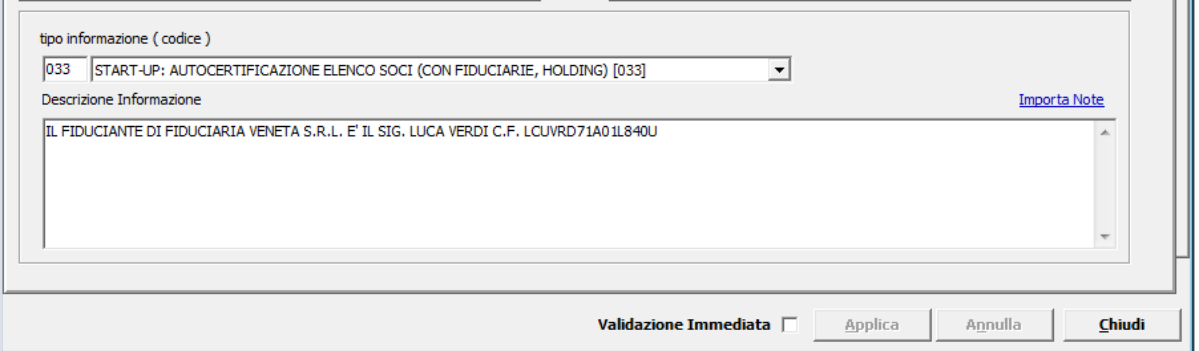

# APPLICA

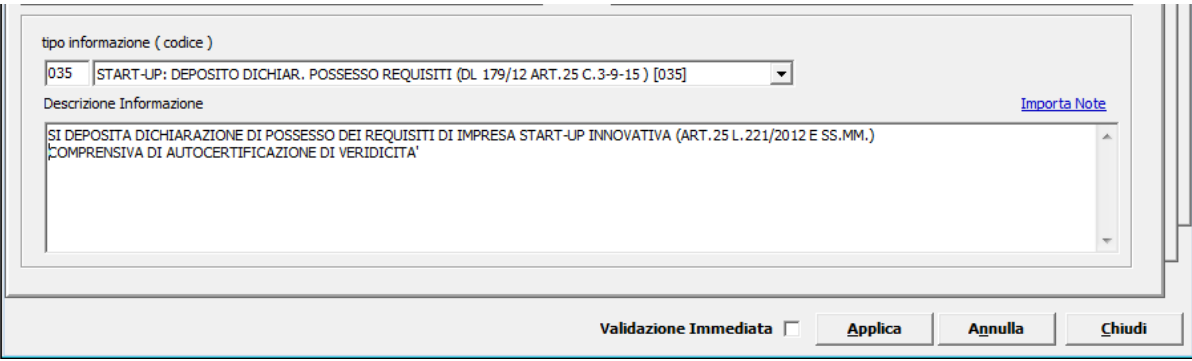

#### APPLICA

#### NB NEL CASO SIA A VOCAZIONE SOCIALE SARA' NECESSARIO COMPILARE ANCHE IL CODICE **034**

## ALLEGARE IL MODULO S5:

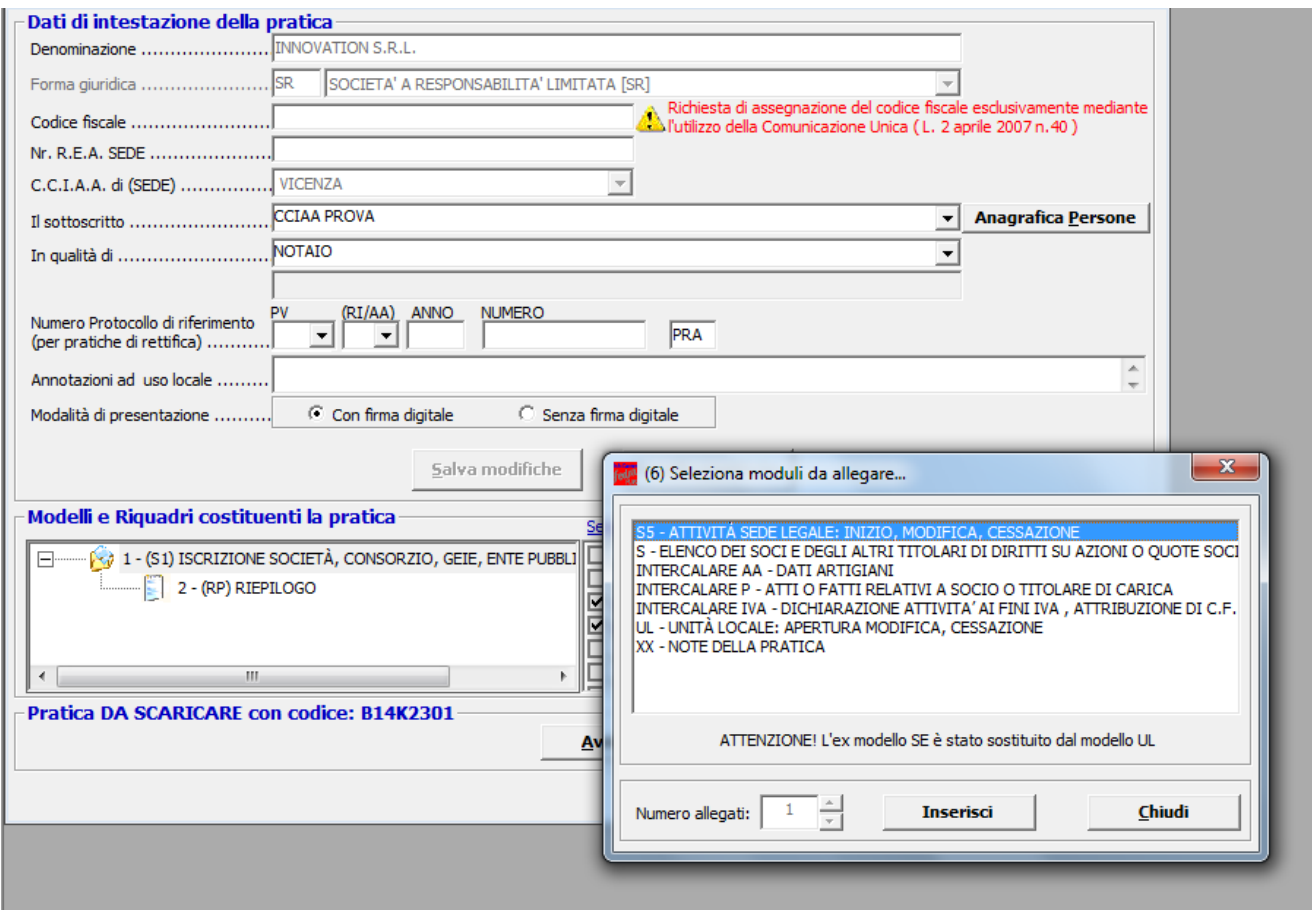

Selezionare la voce "Aggiungi Modulo";

- posizionarsi sul modulo S5 richiesto;
- premere il tasto INSERISCI e poi il tasto CHIUDI.

#### Nel modulo S5 compilare i CAMPI: A2/ATTIVITA' ESERCITATA NELLA SEDE; D1/ATTIVITA' PREVALENTE DELL'MPRESA; DATA INIZIO ATTIVITA' IMPPRESA.

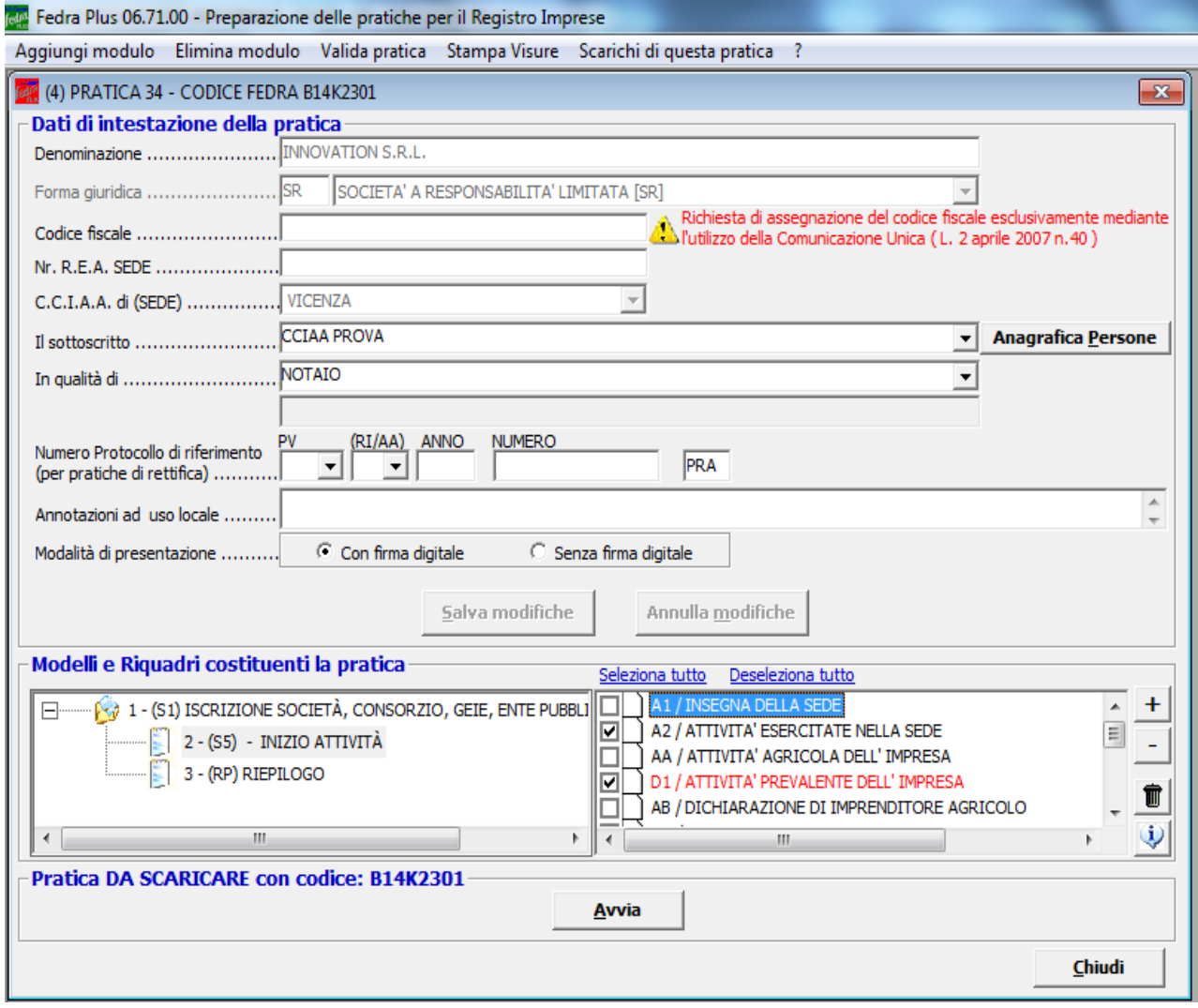

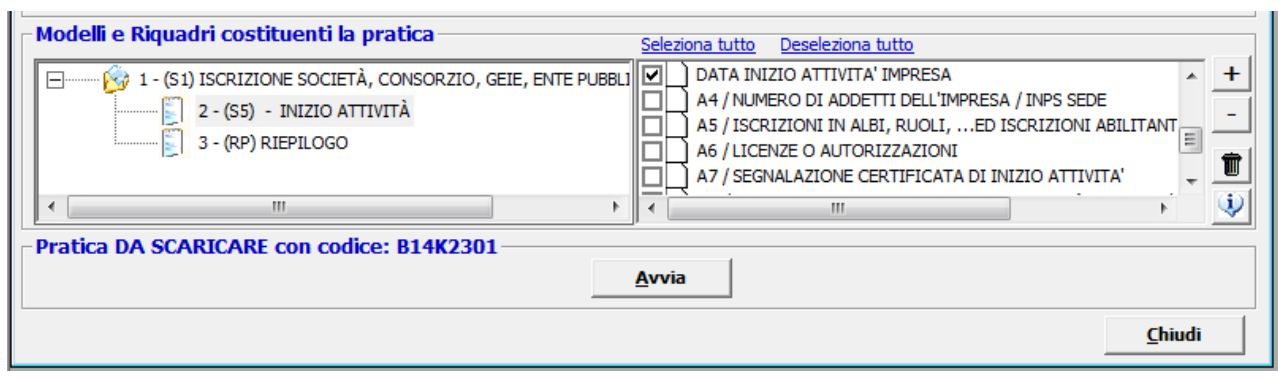

and and

NB NEL CASO IN CUI SIA A VOCAZIONE SOCIALE SARA' NECESSARIO COMPILARE ANCHE IL RIQ. AL

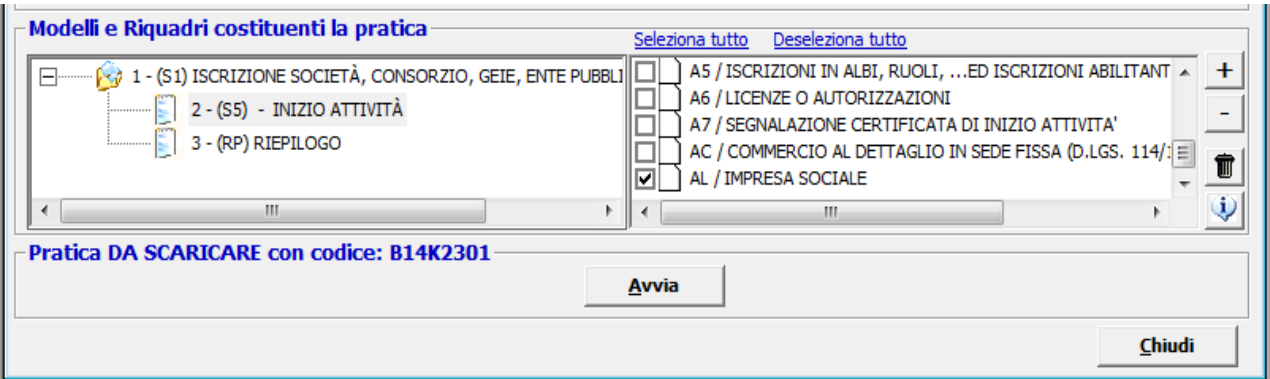

#### Inserire data atto costitutivo e descrizione attività

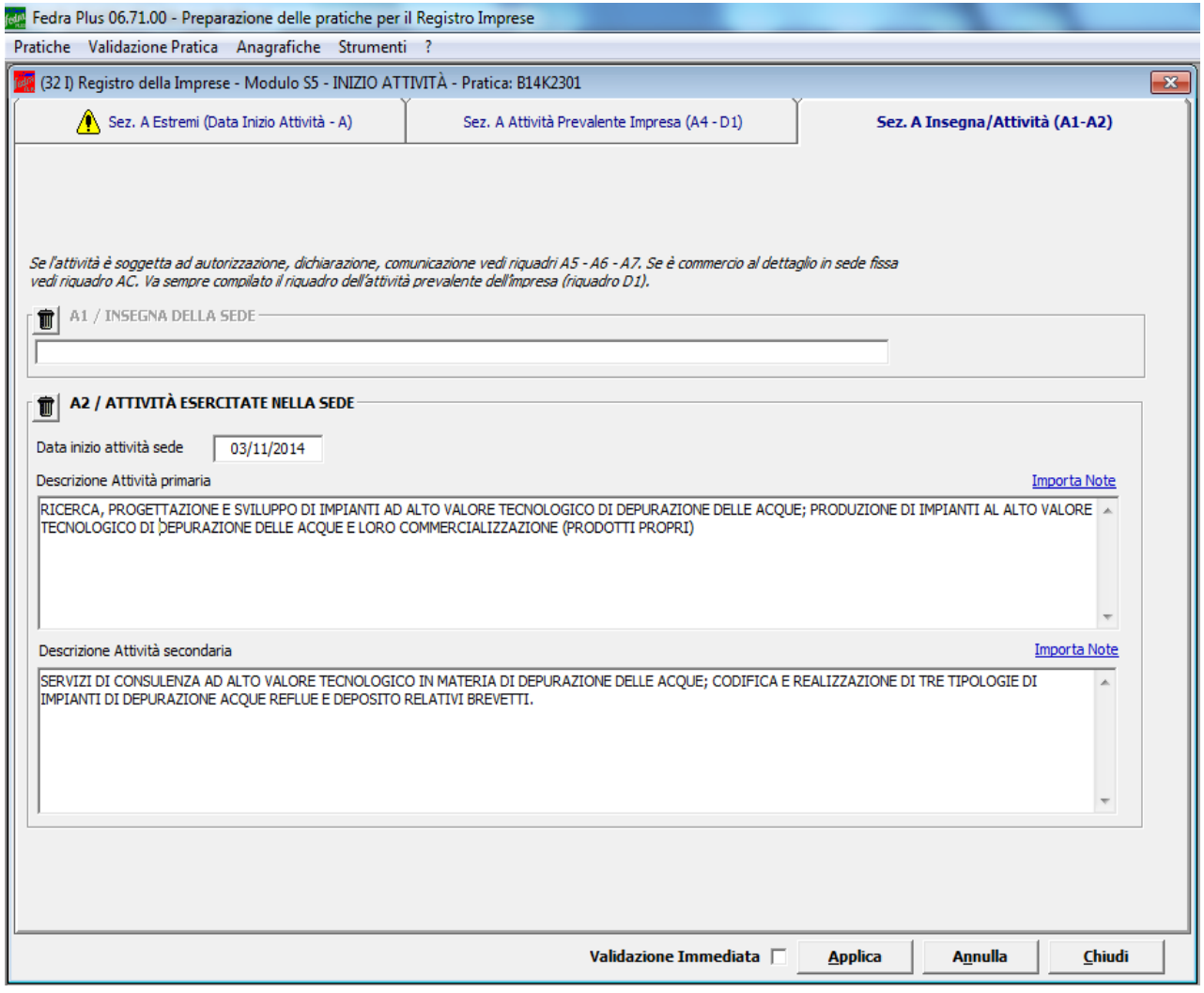

Premere il tasto APPLICA

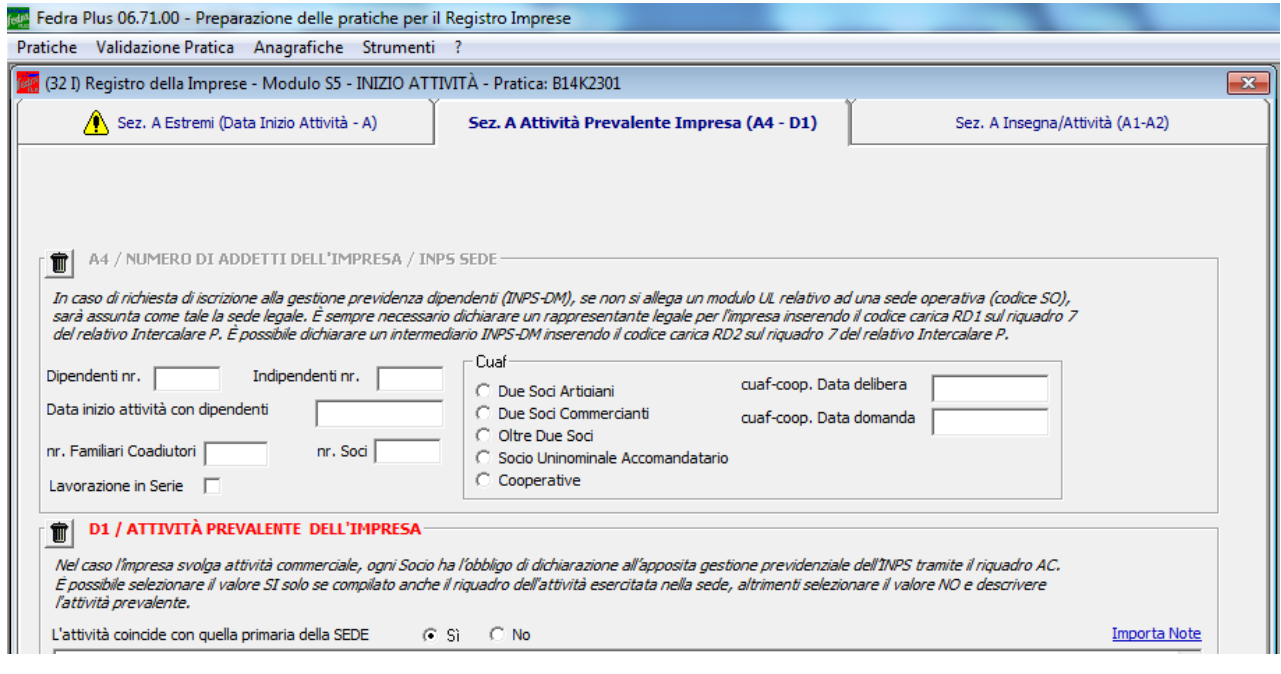

#### NB SE SELEZIONATO IL "SI" NON DEVE ESSERE INSERITA LA DESCRIZIONE ATTIVITA' PREVALENTE IN QUANTO INIBISCE L'INVIO

Premere il tasto APPLICA ed inserire la data atto costitutivo/inizio attività impresa

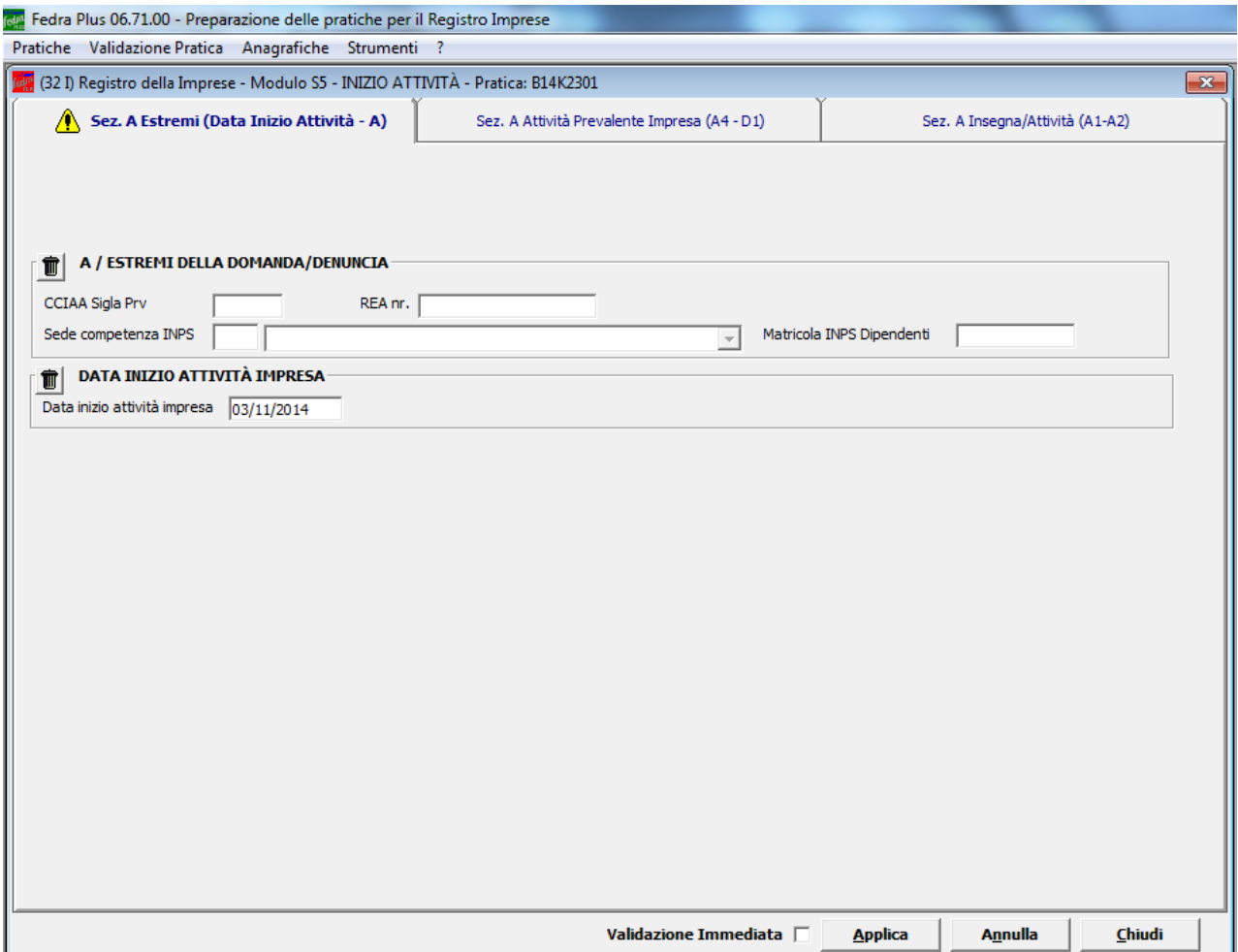

Esempio della Visura a quadri risultante:

```
Visura a quadri della pratica con codice: B14K2301 (Fedra Plus 06.71.00 spec. 06.70 Denominazione: INNOVATION S.R.L.
N.REA
         N.PROT
                    Cod. Fiscale:
Mod. S1: Iscrizione di societa', consorzio, GEIE, ente pubbl. econom. nel R.I.
B / ESTREMI DELL'ATTO
- ATTO N. 0001:
cod. forma Atto P
cod. Atto A01
data Atto 03/11/2014
                          n. repertorio 12345
            cod. uff. registrazione T6K
            allegato statuto/patto integrale SI
3 / DENOMINAZIONE O RAGIONE SOCIALE
INNOVATION S.R.L.
                  4 / FORMA GIURIDICA
codice: SR
                5 / INDIRIZZO DELLA SEDE LEGALE
                                   provincia VI<br>frazione
                                                         cap 36100
stato I
comune VICENZA
via, piazza, ecc. VIA MARIO ROSSI
                                         n. civico 1
sito internet:
WWW.INNOVATION.IT
indirizzo e-mail certificata (nome) INNOV
indirizzo e-mail certificata (dominio) LEGALMAIL.IT
SCRITTURE CONTABILI ALL'INDIRIZZO
                              6 / DURATA
data termine 31/12/2050
                      7 / SCADENZA DEGLI ESERCIZI
- la scadenza del primo esercizio e' fissata al 31/12/2015
- lo statuto prevede la proroga di n. 60 giorni dei termini di approvazione
 del bilancio
               8 / CAPITALE SOCIALE
il capitale sociale deliberato ammonta a
                                           10000.00
e' stato sottoscritto per
                        10000,00 e versato per
                                                            2500.00
IN EURO
conferimenti in DENARO
conferimenti in statuto NO
                   10 / OGGETTO SOCIALE
OGGETTO SOCIALE:
LA SOCIETA' - ENTRO I LIMITI E CON LE MODALITA' DI LEGGE E CON ESCLUSIONE DI
QUALSIASI ATTIVITA' CHE PER LEGGE E' RISERVATA AGLI ISCRITTI AGLI ALBI
PROFESSIONALI - HA PER OGGETTO LE SEGUENTI ATTIVITA':
* OFFICINE PER COSTRUZIONI MECCANICHE IN GENERE, COSTRUZIONE DI MACCHINE PER LA
DEPURAZIONE ED IL TRATTAMENTO ACQUE, IMPIANTI ED ATTREZZATURE PER STAZIONI DI
SERVIZIO, AREE E IMMOBILI CIVILI E ATTIVITA' PRO-DUTTIVE;
* LA PROGETTAZIONE, LA REALIZZAZIONE E LO SVILUPPO DI COSTRUZIONI MECCANICHE ED
ELETTROMECCANICHE E DI IMPIANTI DI DEPURAZIONE ACQUE;
* LA RICERCA SCIENTIFICA, L'ELABORAZIONE DI PROCEDURE E LORO APPLICAZIONE,
RELATIVAMENTE ALLA MATERIA DELLA DEPURAZIONE ACQUE ED AFFINI;
* LA COMMERCIALIZZAZIONE ALL'INGROSSO DEI BENI SOPRA INDICATI, CON LA RELATIVA
MESSA IN OPERA E DELLE LORO PARTI DI RICAMBIO;
* LA COMMERCIALIZZAZIONE ALL'INGROSSO DEI PRODOTTI NECESSARI E/O ACCESSORI PER
IL LORO FUNZIONAMENTO;
* LA MANUTENZIONE DEI SUDDETTI IMPIANTI;
* LA CONSULENZA IN MATERIA DI DEPURAZIONE DELLE ACQUE E IN MATERIA AD ESSA
CONNESSE:
* LA RACCOLTA E LO SMALTIMENTO DEI RIFIUTI GENERATI DAL PROCESSO DI
```
-  $Paq.2$  -Visura a quadri della pratica con codice: B14K2301 (Fedra Plus 06.71.00 spec. 06.70 Denominazione: INNOVATION S.R.L. N PROT Cod. Fiscale: N REA DEPURAZIONE, IN PROPRIO O PER CONTO DI TERZI: \* OGNI ATTIVITA' AFFINE O COMPLEMENTARE A QUELLE SOPRA DESCRITTE. LA SOCIETA', IN VIA NON PREVALENTE E DEL TUTTO ACCESSORIA E STRUMENTALE, PER IL RAGGIUNGIMENTO DELL'OGGETTO SOCIALE - E COMUNQUE CON ESPRESSA ESCLUSIONE DI QUALSIASI ATTIVITA' SVOLTA NEI CONFRONTI DEL PUBBLICO - POTRA' COMPIERE TUTTE LE OPERAZIONI COMMERCIALI, FINANZIARIE, INDUSTRIALI, MOBILIARI ED IMMOBILIARI, CONCEDERE FIDEIUSSIONI, AVALLI, CAUZIONI E GARANZIE, ANCHE A FAVORE DI TERZI, NONCHE' ASSUMERE, SOLO A SCOPO DI STABILE INVESTIMENTO E NON DI COLLOCAMENTO, SIA DIRETTAMENTE CHE INDIRETTAMENTE, PARTECIPAZIONI IN SOCIETA' ITALIANE ED ESTERE AVENTI OGGETTO ANALOGO, AFFINE O CONNESSO AL PROPRIO. 13 / ORGANI SOCIALI IN CARICA cod. organo: AU n. componenti: in carica/nominati 1 - sistema di amministrazione adottato per SRL: AMMINISTRATORE UNICO . . . . . . . . 15 / POTERI DEGLI ORGANI IN CARICA cod. organo: 999 L'ORGANO AMMINISTRATIVO, QUALUNQUE SIA LA SUA STRUTTURA, HA TUTTI I POTERI DI ORDINARIA E STRAORDINARIA AMMINISTRAZIONE, ESCLUSI QUELLI CHE LA LEGGE O IL PRESENTE STATUTO RISERVANO ESPRESSAMENTE AI SOCI. CON PRECISAZIONE CHE E' RISERVATA ALL'ASSEMBLEA DEI SOCI, LA DECISIONE DI COMPIERE OPERAZIONI CHE COMPORTANO UNA SOSTANZIALE MODIFICAZIONE DELL'OGGETTO SOCIALE O UNA RILEVANTE MODIFICAZIONE DEI DIRITTI DEI SOCI. INOLTRE L'ASSUNZIONE DI PARTECIPAZIONI COMPORTANTI UNA RESPONSABILITA' ILLIMITATA DEVE ESSERE DELIBERATA DALL'ASSEMBLEA DEI SOCI, AI SENSI DELL'ART. 2361 DEL COD. CIV<br>L'ORGANO AMMINISTRATIVO E' DELEGATO AD AUMENTARE, IN UNA O PIU' VOLTE, IL CAPITALE SOCIALE NON OLTRE IL LIMITE DI EURO 100.000,00 (CENTOMILA VIRGOLA ZERO ZERO), ENTRO 1 (UN) ANNO A PARTIRE DALLA DATA DI ISCRIZIONE DELLA SOCIETA' NEL REGISTRO DELLE IMPRESE, CON LA FACOLTA' DI PREVEDERE, DI VOLTA IN VOLTA, UN SOVRAPPREZZO CHE TENGA CONTO DELL'EFFETTIVO VALORE DI MERCATO DEL PATRIMONIO DELLA SOCIETA'. IN CASO DI NOMINA DEL CONSIGLIO DI AMMINISTRAZIONE LA RAPPRESENTANZA DELLA SOCIETA' SPETTERA' AL PRESIDENTE DEL CONSIGLIO DI AMMINISTRAZIONE O, EVENTUALMENTE, AGLI AMMINISTRATORI DELEGATI NEI LIMITI DELLA DELEGA LORO CONFERITA. NEL CASO DI NOMINA DI PIU' AMMINISTRATORI, CON POTERI CONGIUNTI E/O DISGIUNTI, LA RAPPRESENTANZA SPETTA AGLI STESSI IN VIA CONGIUNTA O DISGIUNTA A SECONDA CHE I POTERI DI AMMINISTRAZIONE, IN OCCASIONE DELLA NOMINA, SIANO STATI LORO ATTRIBUITI IN VIA CONGIUNTA OVVERO IN VIA DISGIUNTA. NEL CASO DI NOMINA DELL'AMMINISTRATORE UNICO OUESTI AVRA' LA RAPPRESENTANZA GENERALE DELLA SOCIETA', SENZA ALCUNA LIMITAZIONE. LA RAPPRESENTANZA SOCIALE, NEI LIMITI DI LEGGE, SPETTA ANCHE AI DIRETTORI, AGLI INSTITORI ED AI PROCURATORI, NEI LIMITI DEI POTERI DETERMINATI NELL'ATTO DI NOMINA. NEL CASO DI NOMINA DI PIU' AMMINISTRATORI, CON POTERI CONGIUNTI E/O DISGIUNTI, I POTERI DI AMMINISTRAZIONE, IN OCCASIONE DELLA NOMINA, POTRANNO ESSERE ATTRIBUITI AGLI STESSI SIA IN VIA CONGIUNTA CHE IN VIA DISGIUNTA, OVVERO TALUNI POTERI DI AMMINISTRAZIONE POTRANNO ESSERE ATTRIBUITI IN VIA DISGIUNTA E ALTRI IN VIA CONGIUNTA. IN MANCANZA DI QUALSIASI PRECISAZIONE NELL'ATTO DI NOMINA IN ORDINE ALLE MODALITA' DI ESERCIZIO DEI POTERI DI AMMINISTRAZIONE, DETTI POTERI SI INTENDERANNO ATTRIBUITI AGLI AMMINISTRATORI IN VIA DISGIUNTA.<br>QUALORA LA SOCIETA' SIA AMMINISTRATA DA PIU' PERSONE - SENZA ESPRESSA ATTRIBUZIONE DI POTERI COME SOPRA AL PUNTO 10.2) - QUESTE COSTITUISCONO IL CONSIGLIO DI AMMINISTRAZIONE; QUESTO ELEGGE TRA I SUOI MEMBRI UN PRESIDENTE, SE QUESTI NON E' NOMINATO DAI SOCI IN OCCASIONE DELLA NOMINA. NEI LIMITI CONSENTITI DALLA LEGGE E DAL PRESENTE STATUTO, LE SUE DECISIONI POTRANNO ESSERE ADOTTATE, OLTRE CHE CON IL METODO COLLEGIALE, ANCHE MEDIANTE CONSULTAZIONE SCRITTA O CONSENSO ESPRESSO PER ISCRITTO. IL CONSIGLIO DI AMMINISTRAZIONE PUO' DELEGARE TUTTI O PARTE DEI SUOI PO-TERI, AI SENSI E CON I LIMITI DI CUI ALL'ART. 2381 C.C., AD UN COMITATO ESECUTIVO COMPOSTO DA ALCUNI DEI SUOI COMPONENTI OVVERO AD UNO O PIU' DEI PROPRI COMPONENTI, ANCHE DISGIUNTAMENTE. IL COMITATO ESECUTIVO, OVVERO L'AMMINISTRATORE O GLI AMMINISTRATORI DELEGATI, POTRANNO COMPIERE TUTTI GLI

 $-$  Pag.3  $\cdot$ Visura a quadri della pratica con codice: B14K2301 (Fedra Plus 06.71.00 spec. 06.70 Denominazione: INNOVATION S.R.L. N.REA N. PROT Cod. Fiscale:

ATTI DI ORDINARIA E STRAORDINARIA AMMINISTRAZIONE CHE RISULTERANNO DALLA DELEGA CONFERITA DAL CONSIGLIO DI AMMINISTRAZIONE. LA REDAZIONE DEL PROGETTO DI BILANCIO E DEI PROGETTI DI FUSIONE O SCIS-SIONE, NONCHE' LE DECISIONI DI AUMENTO DEL CAPITALE AI SENSI DELL'ART. 2481 C.C. SONO IN OGNI CASO DI COMPETENZA DELL'ORGANO AMMINISTRATIVO; CON LA PRECISAZIONE CHE QUESTO, SALVO IL CASO IN CUI SIA IN CARICA UN AMMINISTRATORE UNICO, DECIDE SEMPRE (E QUINDI ANCHE IN CASO DI AMMINISTRAZIONE CONGIUNTA O DISGIUNTA) CON IL METODO COLLEGIALE E QUINDI CON LE MODALITA' PREVISTE AL PUNTO 10.3.2). IN CASO DI NOMINA DI AMMINISTRATORE UNICO, QUESTO SVOLGE TUTTE LE FUNZIONI DI GESTIONE E DI RAPPRESENTANZA. 18 / RIPARTIZIONE UTILI E PERDITE SOCI ARTICOLO 15 DELLO STATUTO SOCIALE ripartizioni non proporzionali su atto NO --------------------------------------24 / STRUMENTI FINANZIARI tipo strumento: 10 ARTICOLO 17 DELLO STATUTO SOCIALE ------------------------------------28 / CLAUSOLE tipo clausola: 920 clausola in statuto SI tipo clausola: 922 clausola in statuto SI tipo clausola: 924 clausola in statuto SI tipo clausola: 926 clausola in statuto SI 32 / START-UP ED INCUBATORI tipo informazione: 027 \*\*\* START-UP INNOVATIVA AI SENSI D.L. 179/2012 - RICHIESTA ISCRIZIONE NELLA SEZIONE SPECIALE \*\*\* tipo informazione: 028 RICERCA, PROGETTAZIONE E SVILUPPO DI IMPIANTI AD ALTO VALORE TECNOLOGICO DI DEPURAZIONE DELLE ACQUE; PRODUZIONE DI IMPIANTI AL ALTO VALORE TECNOLOGICO DI DEPURAZIONE DELLE ACQUE E LORO COMMERCIALIZZAZIONE (PRODOTTI PROPRI); SERVIZI DI CONSULENZA AD ALTO VALORE TECNOLOGICO IN MATERIA DI DEPURAZIONE DELLE ACQUE; CODIFICA E REALIZZAZIONE DI TRE TIPOLOGIE DI IMPIANTI DI DEPURAZIONE ACOUE REFLUE E DEPOSITO RELATIVI BREVETTI. \*\*\*\*\*\* SPESE DI RICERCA E SVILUPPO PREVISTE PARI AL 25,00% DELLE SPESE TOTALI. tipo informazione: 030 IL SOCIO SIG. MARCO ROSSI E' LAUREATO IN SCIENZE AMBIENTALI C/O L'UNIVERSITA' LA SAPIENZA DI ROMA, HAESPERIENZA IN PRIMARI GRUPPI OUOTATI: IL SOCIO SIG. ANDREA VERDI E' LAUREATO IN SCIENZE BIOLOGICHE C/O L'UNIVERSITA' DI UDINE ED E' STATO PARTE DI UN TEAM CHE HA REALIZZATO UN PRODOTTO CHE, GRAZIE ALL'ELEVATO CONTENUTO DI INNOVAZIONE TECNOLOGICA E FUNZIONALE, E' STATO PREMIATO CON RICONOSCIMENTI INTERNAZIONALI. LA SOCIETA' SI AVVALE INOLTRE DI UN DIPENDENTE, SIG. PAOLO BIANCHE, PER LO<br>SVILUPPO TECNICO, CON VENTENNALE ESPERIENZA E QUALIFICA DI PERITO INDUSTRIALE CONSEGUITA PRESSO L'I.T.I.S. A. ROSSI DI VICENZA. tipo informazione: 031 IL SOCIO HA GIA' PRESO CONTATTI PER LA SOCIETA' CONTATTI CON L'UNIVERSITA' LA SAPIENZA DI ROMA-DIPARTIMENTO DI INGEGNERIA CIVILE E AMBIENTALE, E CON L'UNIVERSITA' DI VENEZIA - CHIMICA INDUSTRIALE. tipo informazione: 033 IL FIDUCIANTE DI FIDUCIARIA VENETA S.R.L. E' IL SIG. LUCA VERDI C.F. LCUVRD71A01L840U tipo informazione: 029 NON VI SONO SOCIETA' PARTECIPATE tipo informazione: 032

- Pag.  $4$  -Visura a quadri della pratica con codice: B14K2301 (Fedra Plus 06.71.00 spec. 06.70 Denominazione: INNOVATION S.R.L. N.REA N.PROT Cod. Fiscale:

NON E' TITOLARE DI DIRITTI DI PRIVATIVA INDUSTRIALE, INTELLETTUALE tipo informazione: 035 SI DEPOSITA DICHIARAZIONE DI POSSESSO DEI REQUISITI DI IMPRESA START-UP INNOVATIVA (ART.25 L.221/2012 E SS.MM.) COMPRENSIVA DI AUTOCERTIFICAZIONE DI VERIDICITA' 

-  $Pag.5$ Visura a quadri della pratica con codice: B14K2301 (Fedra Plus 06.71.00 spec. 06.70 Denominazione: INNOVATION S.R.L. Cod. Fiscale: N.REA N.PROT Mod.S5: Attivita' della sede legale: inizio, modifica, cessazione / TIPO DOMANDA/DENUNCIA INIZIO prima attivita' A2 / ATTIVITA' ESERCITATE NELLA SEDE RICERCA, PROGETTAZIONE E SVILUPPO DI IMPIANTI AD ALTO VALORE TECNOLOGICO DI DEPURAZIONE DELLE ACQUE; PRODUZIONE DI IMPIANTI AL ALTO VALORE TECNOLOGICO DI DEPURAZIONE DELLE ACQUE E LORO COMMERCIALIZZAZIONE (PRODOTTI PROPRI) attivita' secondaria SERVIZI DI CONSULENZA AD ALTO VALORE TECNOLOGICO IN MATERIA DI DEPURAZIONE DELLE ACQUE; CODIFICA E REALIZZAZIONE DI TRE TIPOLOGIE DI IMPIANTI DI DEPURAZIONE ACQUE REFLUE E DEPOSITO RELATIVI BREVETTI. data inizio attivita' sede 03/11/2014 ------------------------------D1 / ATTIVITA' PREVALENTE DELL'IMPRESA l'attivita' coincide con la primaria della sede: SI DATA INIZIO ATTIVITA'IMPRESA  $\verb|classificatione ISTAT| \quad data \text{ inizio attività' impresa}$ 03/11/2014 

 $-$  Pag. 6  $-$ Visura a quadri della pratica con codice: B14K2301 (Fedra Plus 06.71.00 spec. 06.70 Denominazione: INNOVATION S.R.L. N.PROT N.REA Cod. Fiscale: Mod.S: Elenco dei soci e degli altri titolari di diritti... / ELENCO SOCI - OCCORRENZA  $N. 00001$ : numero azioni pari a nominali 3000,00  $750,00$ valore versato - PERSONA FISICA/GIURIDICA N. 00001 cognome/denom. ROSSI codice fiscale RSSMRC80A01L840L data di nascita 01/01/1980 sesso M nome MARCO ----- ul mascit.<br>tipo diritto (codice) PROPRIETA'<br>TITOLARE O BARARETE TITOLARE O RAPPRESENTANTE COMUNE provincia VI stato I cap 36100 comune VICENZA frazione via, piazza, ecc. VIA PONTE n. civico 1 - OCCORRENZA  $N. 00002$ : pari a nominali 3000,00 numero azioni valore versato  $750,00$ - PERSONA FISICA/GIURIDICA N. 00001 cognome/denom. VERDI codice fiscale VRDNDR81A01L840X nome ANDREA data di nascita 01/01/1981 sesso M tipo diritto (codice) PROPRIETA' TITOLARE O RAPPRESENTANTE COMUNE provincia VI stato I cap 36100 comune VICENZA frazione via, piazza, ecc. VIA ROMA n. civico 1 - OCCORRENZA N. 00003: numero azioni pari a nominali 4000,00  $1000,00$ valore versato note AGISCE IN FORZA DI MANDATO FIDUCIARIO AI SENSI LEGGE 23/11/1939 N. 1966 E SS.MM.TT. - PERSONA FISICA/GIURIDICA N. 00001 cognome/denom. FIDUCIARIA VENETA S.R.L.<br>codice fiscale 02778830303 cittadinanza I tipo diritto (codice) PROPRIETA' TITOLARE O RAPPRESENTANTE COMUNE provincia VI stato I cap 36100 comune VICENZA frazione via, piazza, ecc. VIALE MAZZINI n. civico 3 domicilio e-mail certificata (nome) FINANVIC<br>domicilio e-mail certificata (nome) FINANVIC<br>domicilio e-mail certificata (dominio) LEGALMAIL.IT \_\_\_\_\_\_\_\_\_\_\_\_\_\_\_\_\_\_\_\_\_\_\_\_\_\_